**Как подать согласие на СМС-оповещение о налоговой задолженности**

**1. Если пользуетесь Личным кабинетом физического лица на сайте ФНС России (www.nalog.gov.ru) 1 способ**

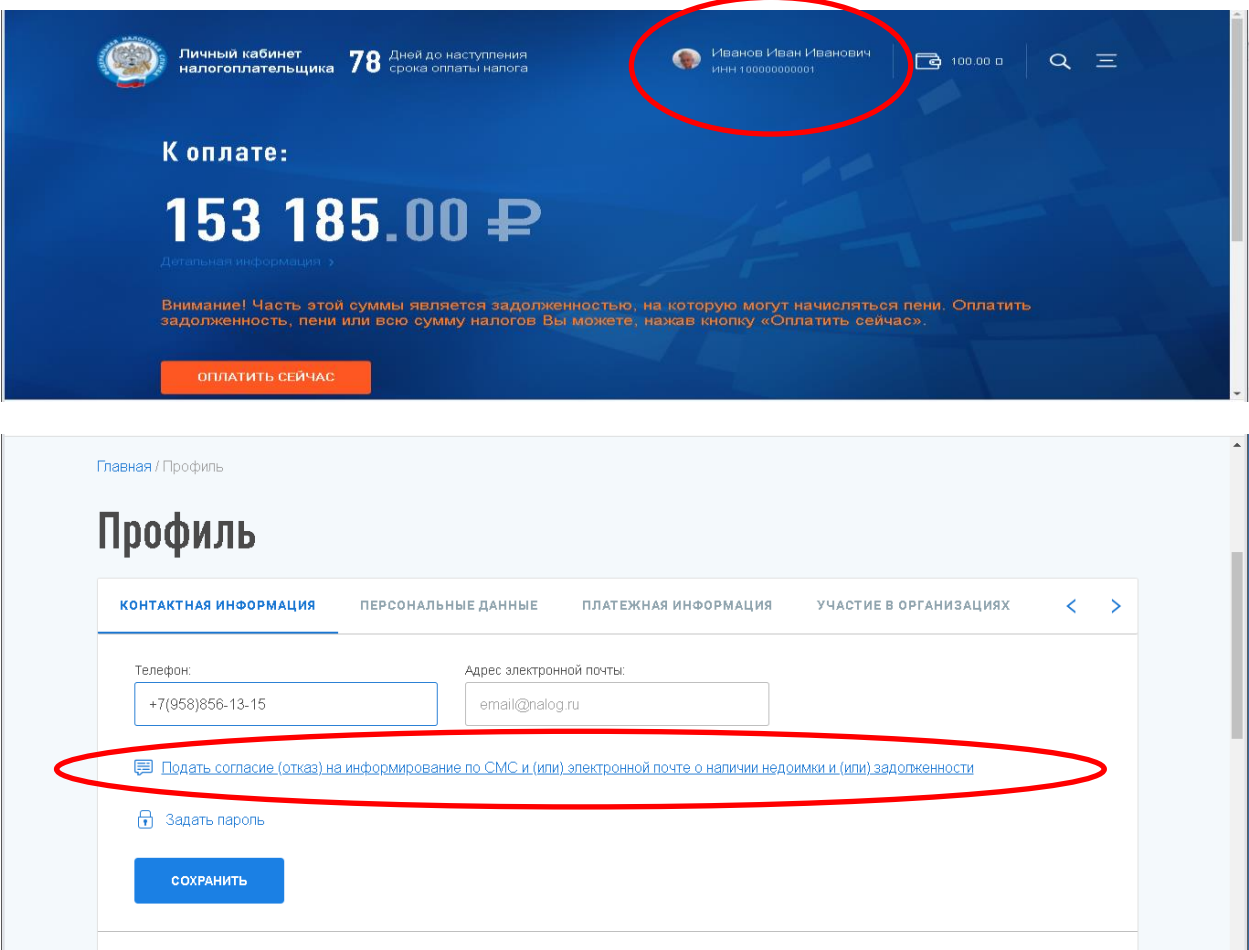

## **2 способ**

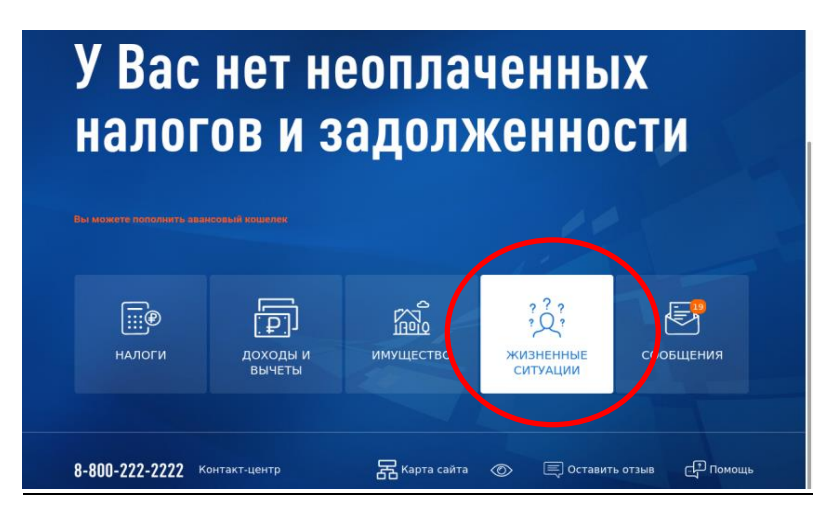

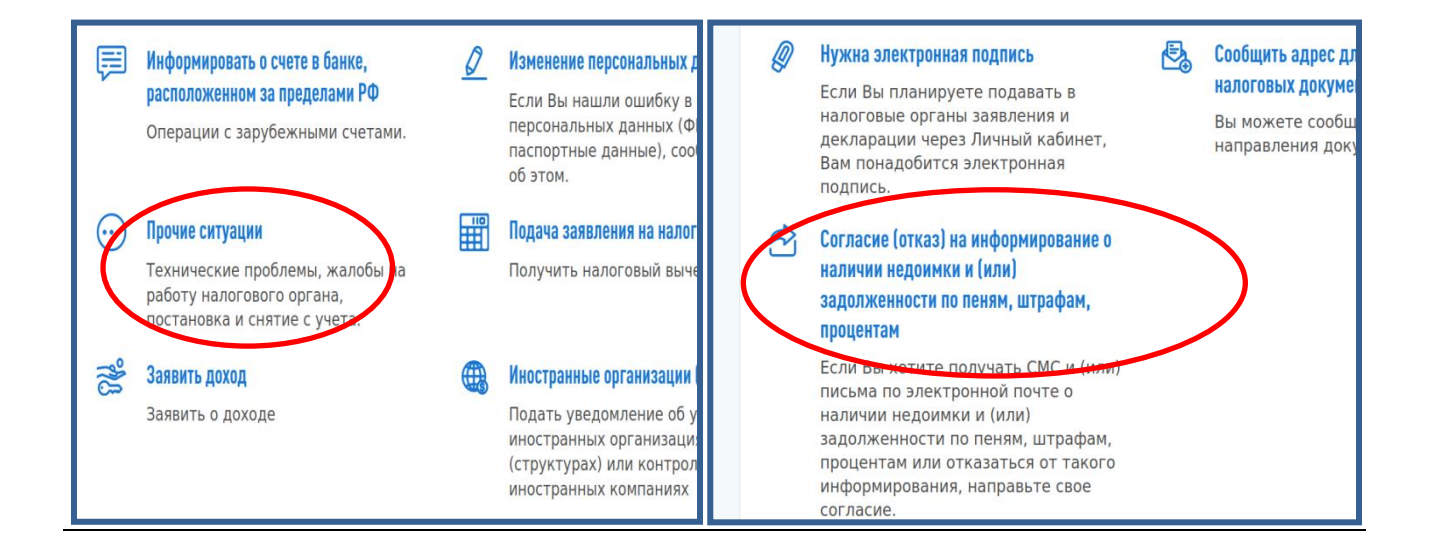

## **2. В мобильном приложении «Налоги ФЛ»**

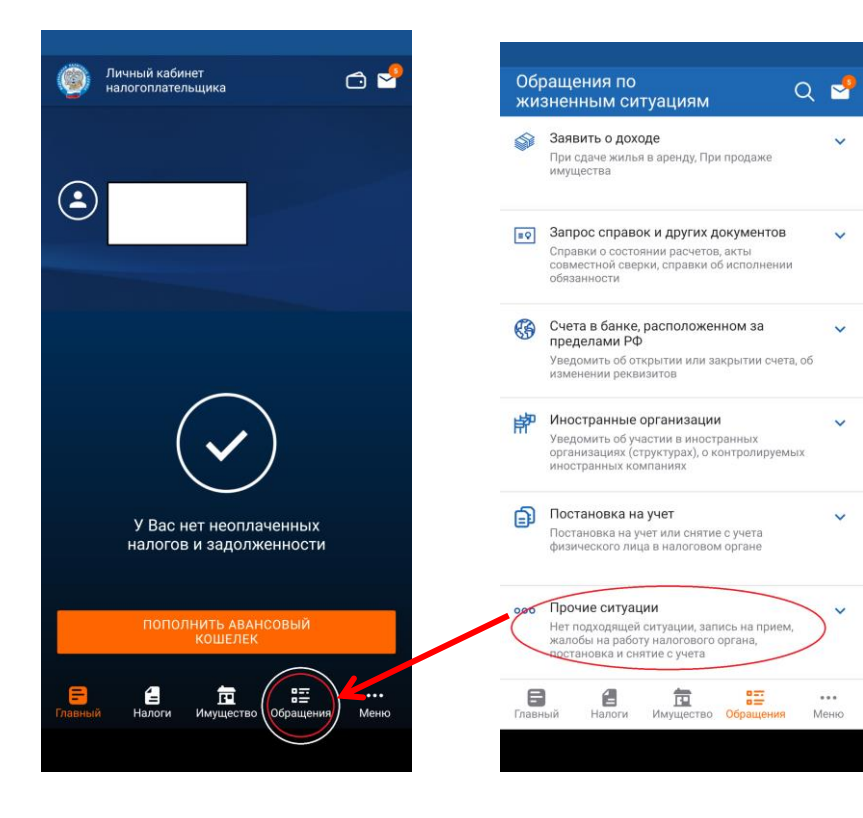

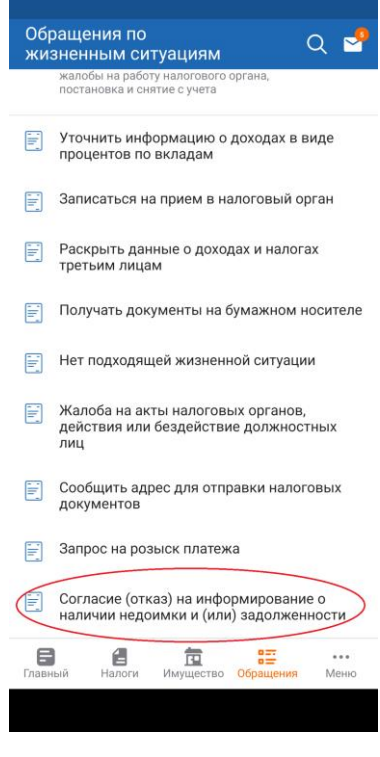